# **Mariner Software**

[Portal](https://marinersoftware.deskpro.com/) > [Knowledgebase](https://marinersoftware.deskpro.com/kb) > [Paperless for Mac OS](https://marinersoftware.deskpro.com/kb/paperless-for-mac-os) > [Scanners](https://marinersoftware.deskpro.com/kb/scanners) > [Properties for the Default](https://marinersoftware.deskpro.com/kb/articles/properties-for-the-default-scan-to-paperless-scansnap-manager-profile) ["Scan to Paperless" ScanSnap Manager Profile](https://marinersoftware.deskpro.com/kb/articles/properties-for-the-default-scan-to-paperless-scansnap-manager-profile)

## Properties for the Default "Scan to Paperless" ScanSnap Manager Profile

Customer Service - 2019-03-26 - in [Scanners](https://marinersoftware.deskpro.com/kb/scanners)

This article lists the settings that appear in each of the default Scan to Paperless profiles for Paperless for Mac.

This information is provided for reference only; it should not be necessary to use this information to configure Paperless to import from a ScanSnap Manager normally.

#### About the Default Profiles

The default profiles contain settings Paperless uses to configure ScanSnap Manager to import completed scans to Paperless. Paperless uses two default profiles: one for the **Scan** command, and one for the **Scan Multi** command. The default settings for each of these profiles is outlined below.

The primary difference between the setting selected in the **PDF File Format Option dialog** (reachable by clicking the Option button under the Files section). Here is how the two profiles differ:

- In the default profile for the **Scan** command, the default setting is **Multipage PDF (whole batch in one PDF)**.
- In the default profile for the **Scan Multi** command, the default setting is **Generate one PDF file per [1] page(s)**.

Other than this, the two profiles are identical.

#### Default Profile - Scan

This is the default profile for the Scan command in Paperless for Mac:

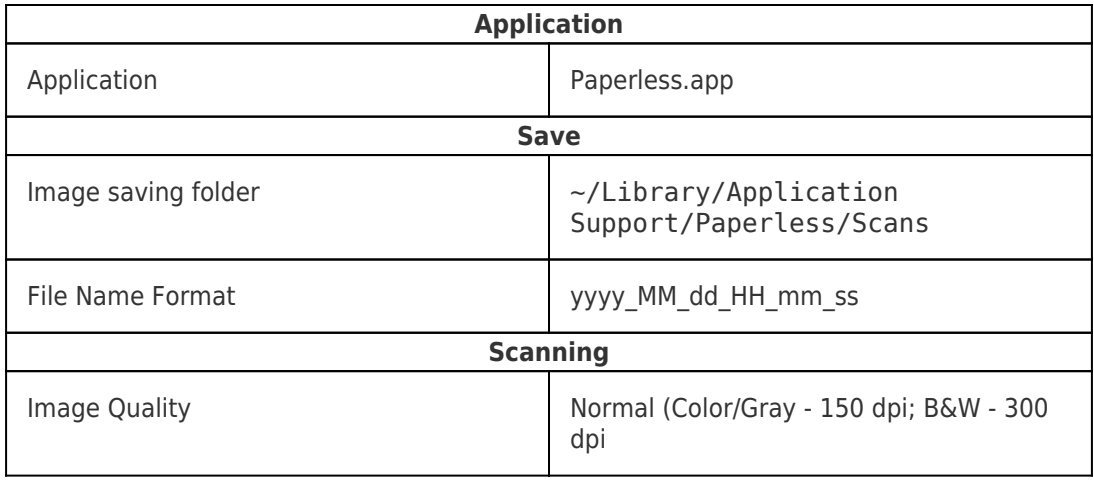

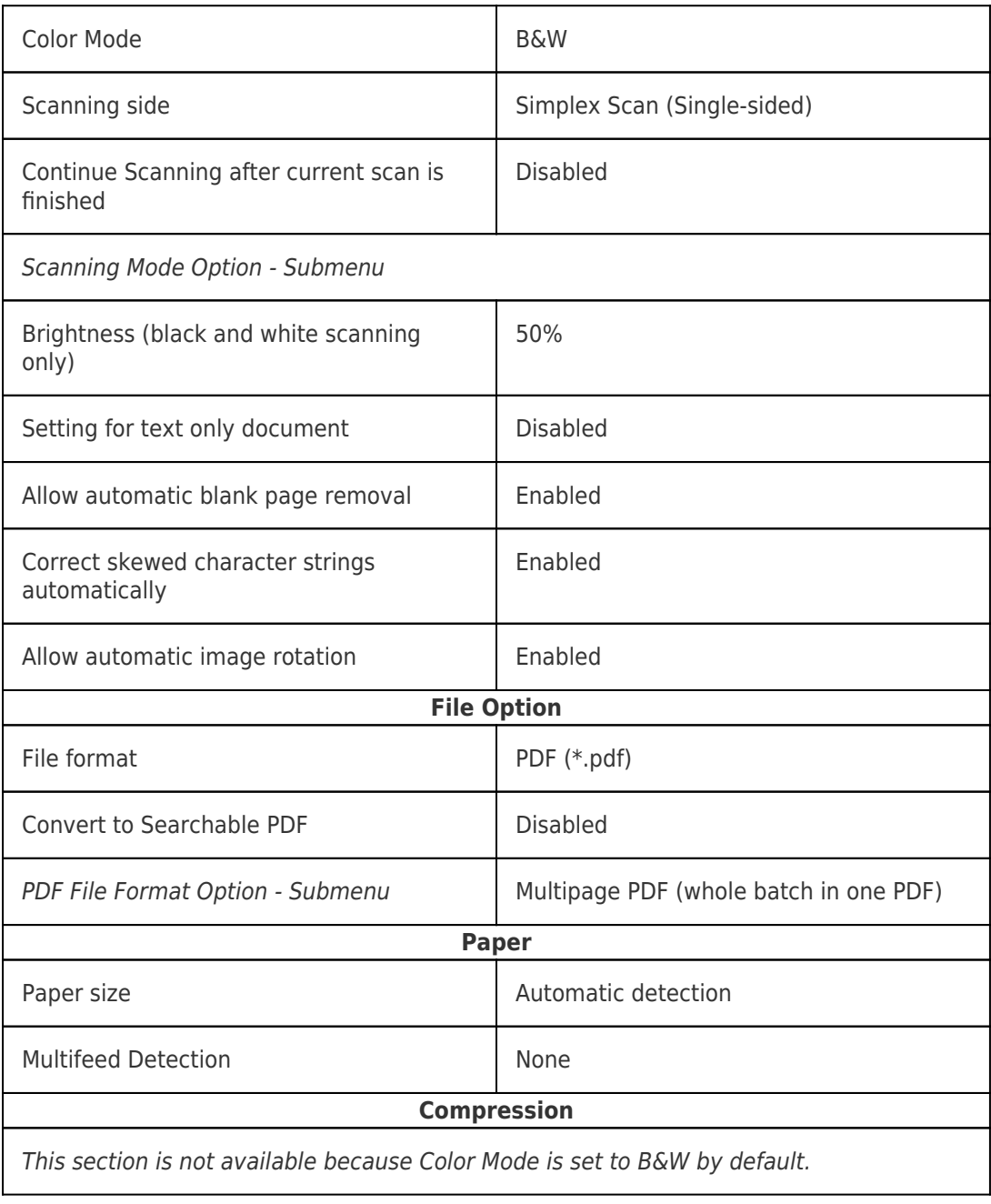

### Default Profile - Scan Multi

This is the default profile for the Scan Multi command in Paperless for Mac:

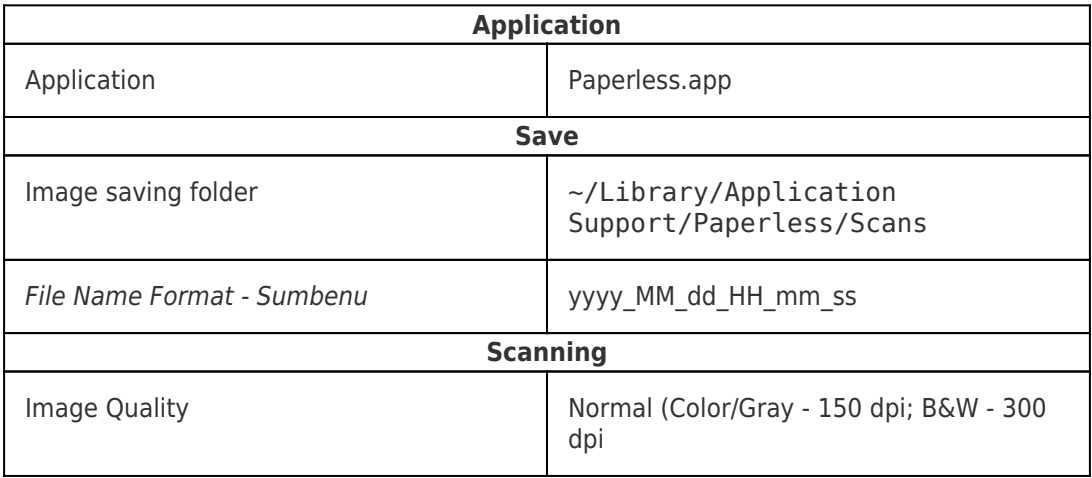

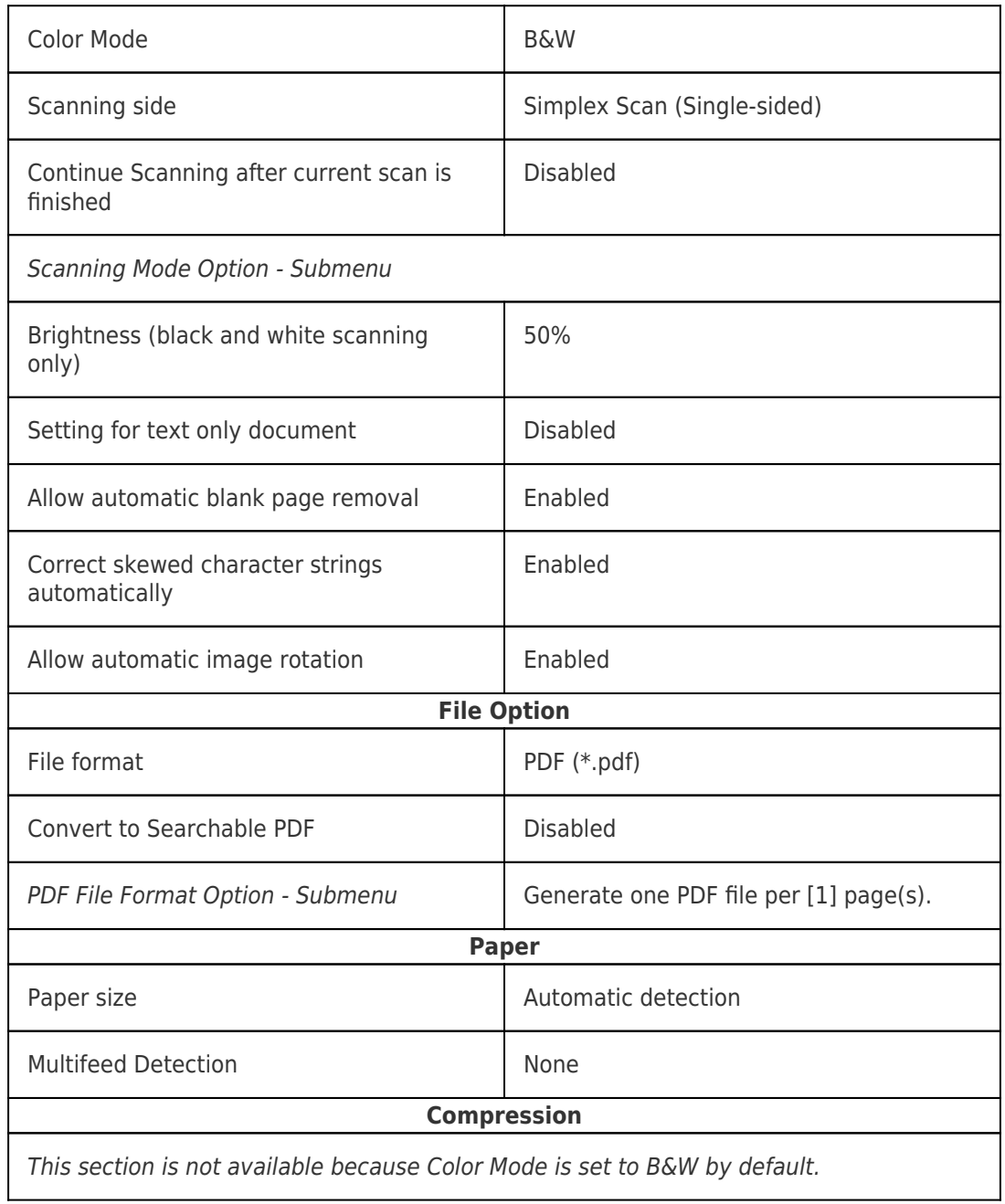